## **Latching Relay**

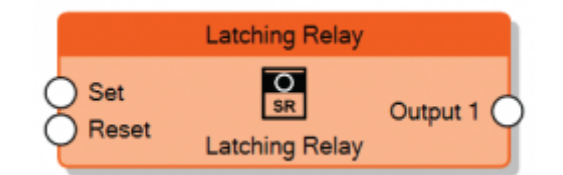

The Latching Relay node sends 1 to the output when the input **Set** is set to 1 and sends 0 to the output when the input **Reset** is set to 1. When both Set and Reset are 0, the previous state of the output is mantained.

The **Behaviour** property determines whether Set or Reset must be dominant when both of them are 1.

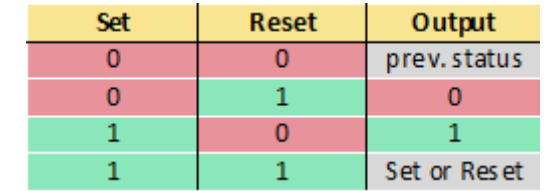

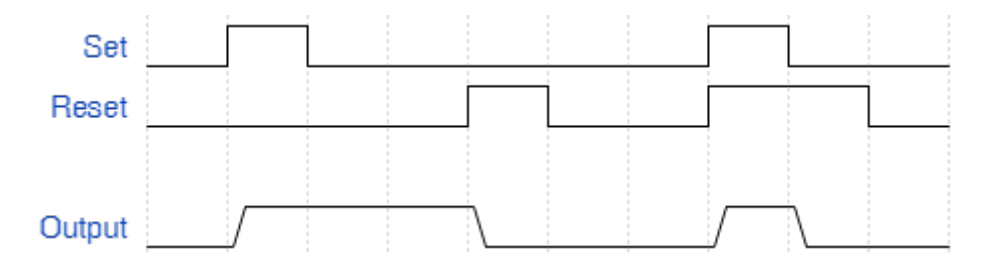

Behavior of node when Set input is dominant

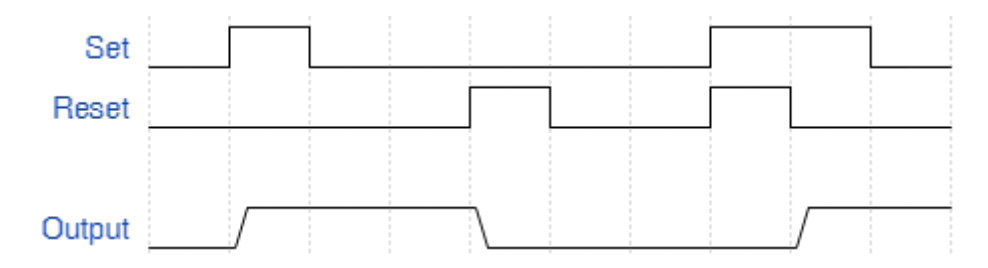

Behavior of node when Reset input is dominant

From: <http://www.thinknx.com/wiki/> - **Learning Thinknx**

Permanent link: **[http://www.thinknx.com/wiki/doku.php?id=lm\\_logic\\_lrelay](http://www.thinknx.com/wiki/doku.php?id=lm_logic_lrelay)**

Last update: **2019/03/20 17:04**

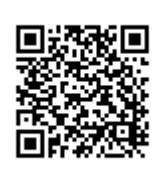